# SCHOOL-SCOUT.DE

## **Unterrichtsmaterialien in digitaler und in gedruckter Form**

# **Auszug aus:**

Die Globalisierung und ihre Folgen

**Das komplette Material finden Sie hier:**

[School-Scout.de](http://www.school-scout.de/67038-die-globalisierung-und-ihre-folgen)

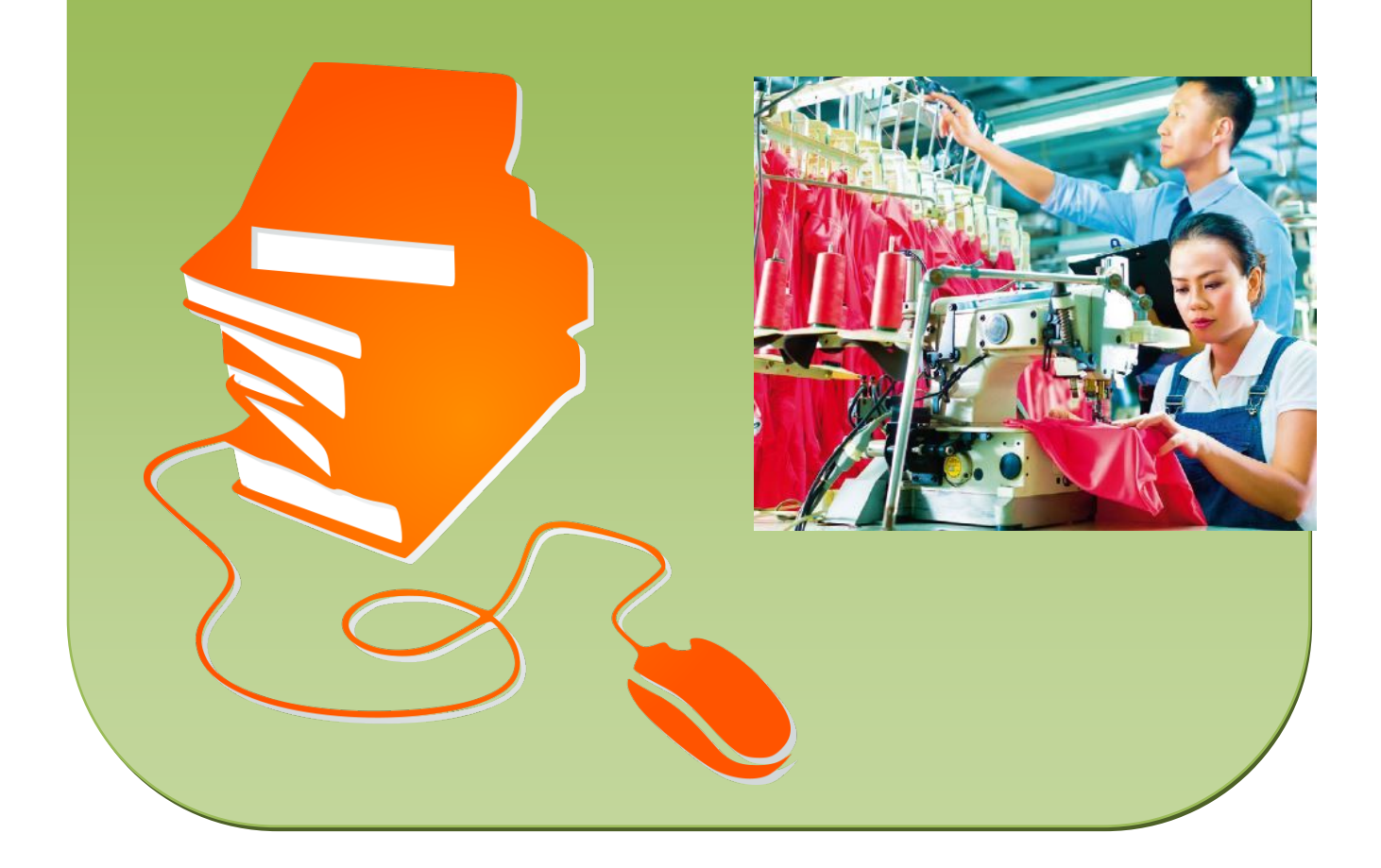

## **Die Globalisierung und ihre Folgen – ein Gruppenpuzzle**

Ferdinand Falkenberg, Hausham

### **Globalisierung** Ursachen der Globalisierung kennen und den Begriff erklären, die Jeansproduktion als Beispiel für weltweite Verflechtung, Globalisierung in der Arbeitswelt, Texte lesen und verstehen, Gruppenpuzzle, Mindmap erstellen, Cluster bilden, Interview auswerten, Prozentrechnung

### **Wissenswertes zum Thema "Globalisierung"**

In Wirtschaft, Politik, Umwelt und vielen weiteren Bereichen nehmen die internationalen Verflechtungen und Beziehungen zu. Diesen Prozess bezeichnet man als Globalisierung. Er sorgt für eine weltweite Angleichung und begründet letztendlich auch Wohlstand und Frieden. Doch die Globalisierung bringt auch Nachteile mit sich. Da sie Auswirkungen auf die Berufswelt hat, ist das Wissen darüber für die Lebenswelt Ihrer Schülerinnen und Schüler von essenzieller Bedeutung. Deshalb kommt dem Thema "Globalisierung" ein wichtiger Stellenwert in Ihrem Unterricht zu.

### **Didaktisch-methodische Hinweise**

Die vorliegenden Materialien lassen sich sowohl für eine komplette Einheit als auch bei Bedarf einzeln einsetzen. Die Arbeitsblätter können nacheinander von den Lernenden in Einzel- bzw. Partnerarbeit bearbeitet werden. Eine weitere Möglichkeit ist es, nach einer Einführung mit der Folie M 1 und den dazugehörenden Aufgaben, zuerst M 2 im Klassenverbund zu bearbeiten. M 3–M 6 setzen Sie dann jeweils als Material für Expertengruppen im Rahmen eines Gruppenpuzzles ein. Jede Expertengruppe befasst sich mit einem dieser Arbeitsblätter. In den Stammgruppen berichten dann die "Experten" über ihr Wissen, das sie sich in den Expertengruppen angeeignet haben.

### **Zu den Materialien im Einzelnen**

Die Folie M 1 dient als Impuls für einen Einstieg in die Einheit. Der Begriff "Globalisierung" wird spielerisch durch die Aufgaben zur Folie M 1 (Bildung eines Mesostichons) eingeführt (siehe Hinweise und Aufgaben zu M 1). M 2 klärt das Wort "Globalisierung" und erforscht deren Ursachen. Der Tagesablauf eines typischen Teenagers zeigt in M 3 auf, wie stark die Globalisierung den Alltag prägt (Atlas wird benötigt). Die Auswirkungen der Globalisierung stellt M 4 am schülernahen Beispiel der Jeansproduktion dar: Ihre Lernenden bearbeiten einen Text, erstellen ein Pfeildiagramm und rechnen fächerübergreifend Prozentwerte aus. M 5 geht anhand eines Experteninterviews auf die Bedeutung der Globalisierung für den Arbeitsmarkt ein (Bearbeitung in Gruppenarbeit). Ihre Lernenden fertigen eine Mindmap an. Ihre Gestaltung können Sie mit folgendem Beitrag einführen: F. Falkenberg: Übersichtlich und strukturiert – Mindmaps auf dem Papier und am Computer gestalten, in: RAAbits Hauptschule/ Arbeitslehre, 33. Ergänzungslieferung (08/2012). In M 6 befassen sich die Jugendlichen anhand einer Zuordnungsaufgabe mit den Vor- und Nachteilen der Globalisierung.

### **Materialübersicht**

- M 1 Folie zum Einstieg in die Einheit
- M 2 Die Globalisierung was versteht man darunter?
- M 3 Annas Tag im Zeichen der Globalisierung
- M 4 Die Reise deiner Jeans
- M 5 Die Globalisierung und der Arbeitsmarkt
- M 6 Welche Vor- und Nachteile hat die Globalisierung?

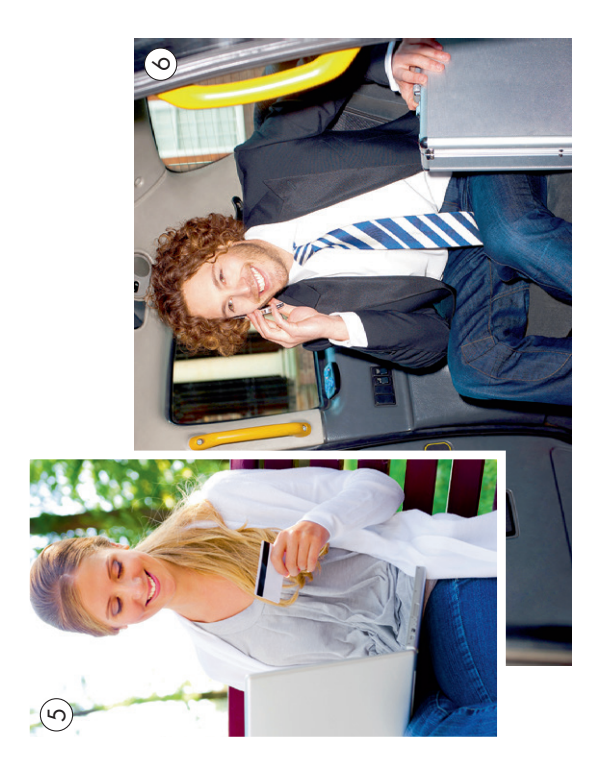

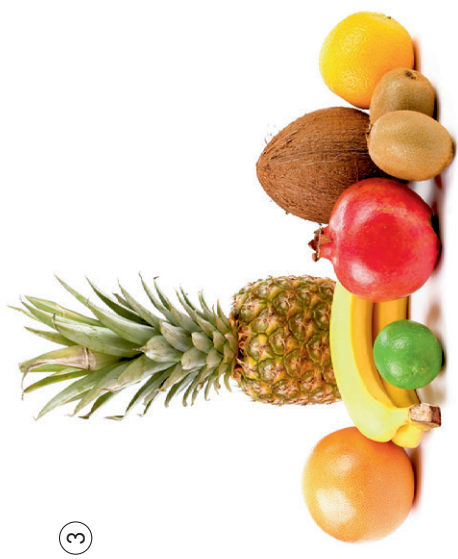

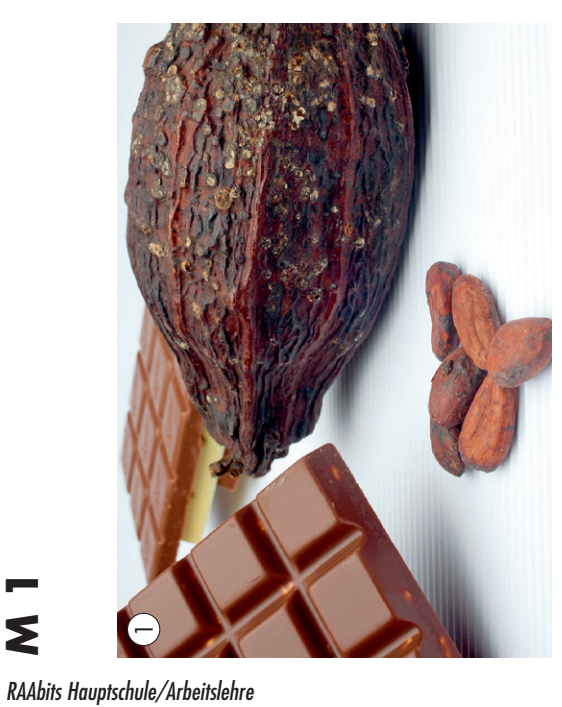

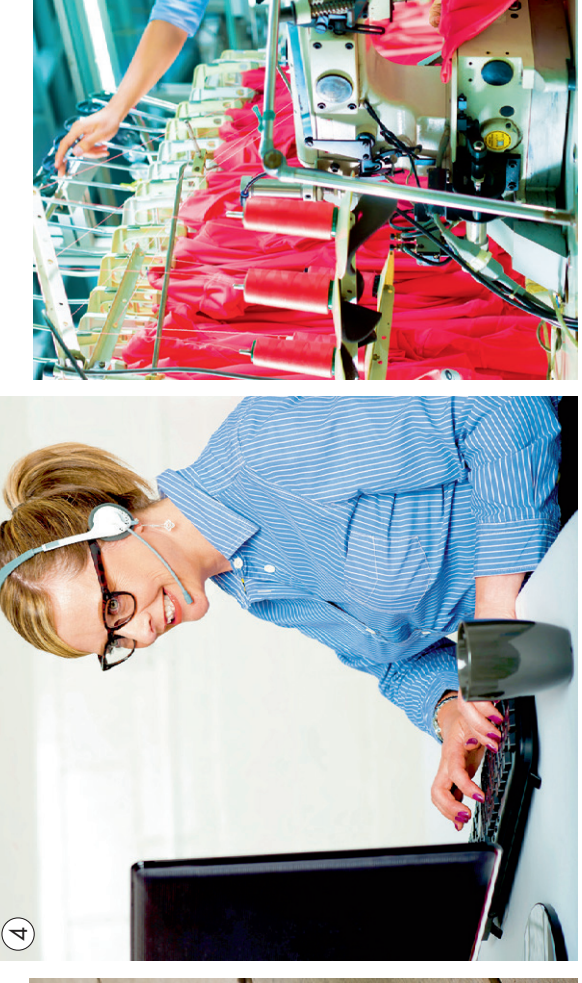

 $\overline{\phantom{1}}$ 

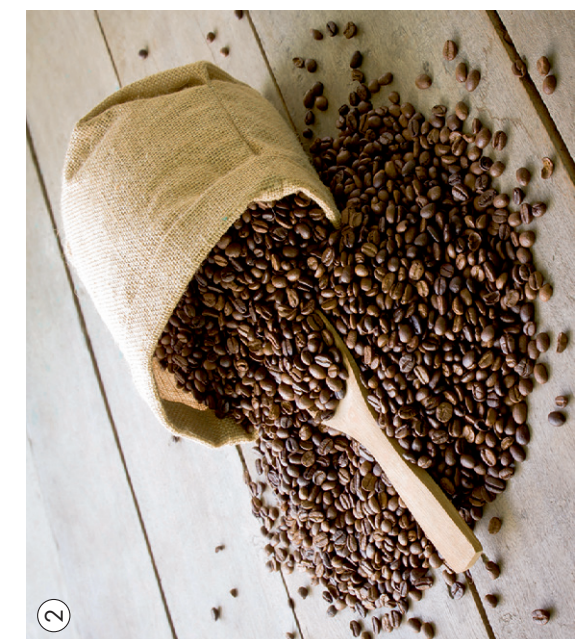

# SCHOOL-SCOUT.DE

## **Unterrichtsmaterialien in digitaler und in gedruckter Form**

# **Auszug aus:**

Die Globalisierung und ihre Folgen

**Das komplette Material finden Sie hier:**

[School-Scout.de](http://www.school-scout.de/67038-die-globalisierung-und-ihre-folgen)

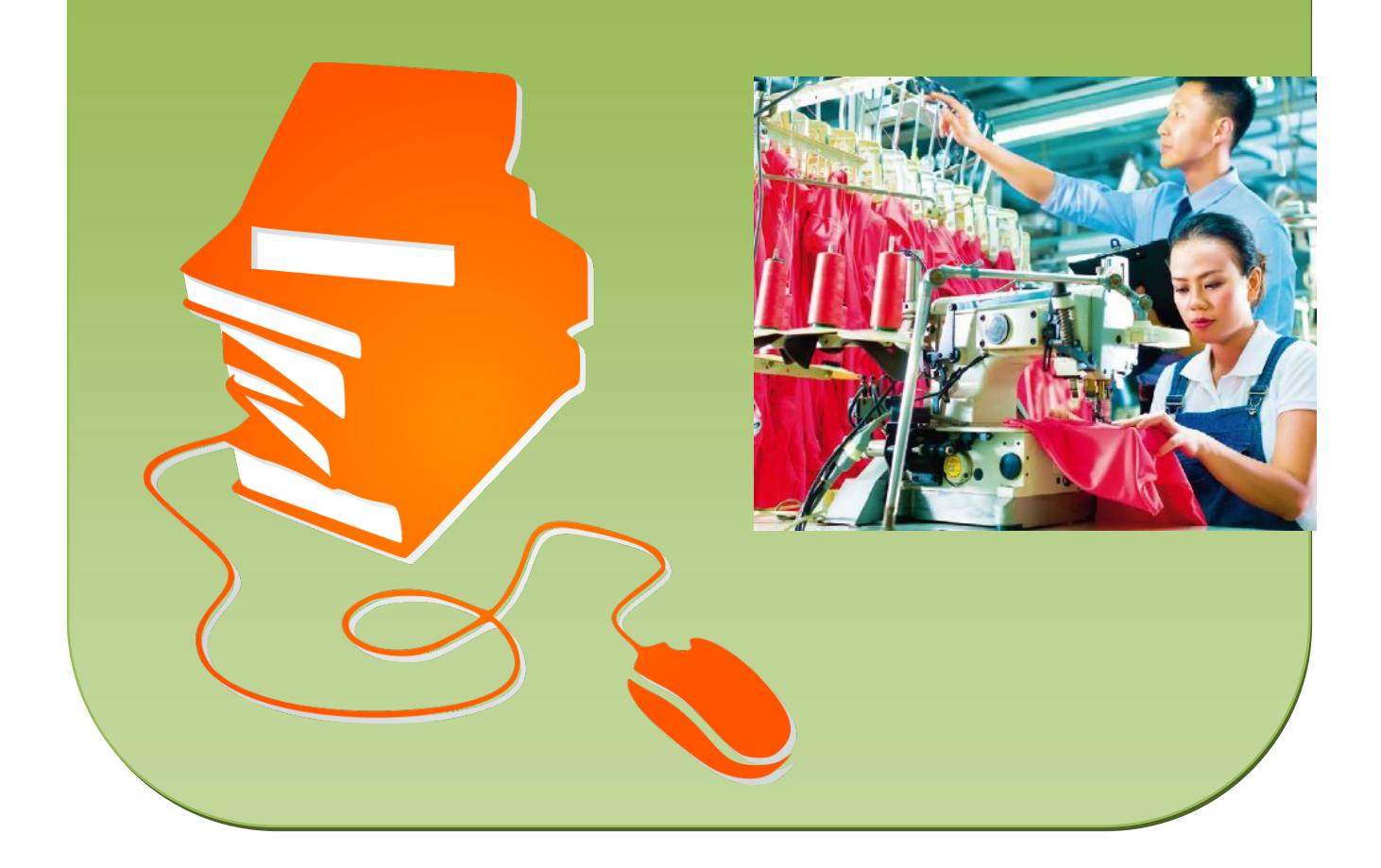